## **CSC 323 Algorithm Design and Analysis, Fall 2019 Instructor: Dr. Natarajan Meghanathan Project 1: Brute Force Algorithm for the Element Uniqueness Problem**

## **Due by: Sept. 17th, 11.59 PM**

In this project, you will implement the brute force algorithm discussed in Module 1 for the "Element Uniqueness Problem." Each of you have been assigned two 'm' values that correspond to the maximum value for an element in the array. The two 'm' values are independent of each other and should be considered separately.

For a particular 'm' value, the values for the array size 'n' are: 0.1m, 0.2m, 0.3m, 0.4m, 0.5m, 0.6m, 0.7m, 0.8m, 0.9m, m. For example, if m = 100, the values of the array size 'n' are: 10, 20, 30, 40, 50, 60, 70, 80, 90, 100.

As part of your code, you should generate an array of size 'n' whose values are generated randomly in the range [1...m]. Your algorithm should keep track of the number of comparisons needed to determine whether the array of random elements (generated as above) is unique or not.

You should run your algorithm/code several times (say, 10000 times using an automated loop) for each (n, m) pair and determine the average number of comparisons.

For each of the two 'm' values (with 'n' varying from 0.1m to m as described above), plot the values for 'n' vs. the average number of comparisons for the n value.

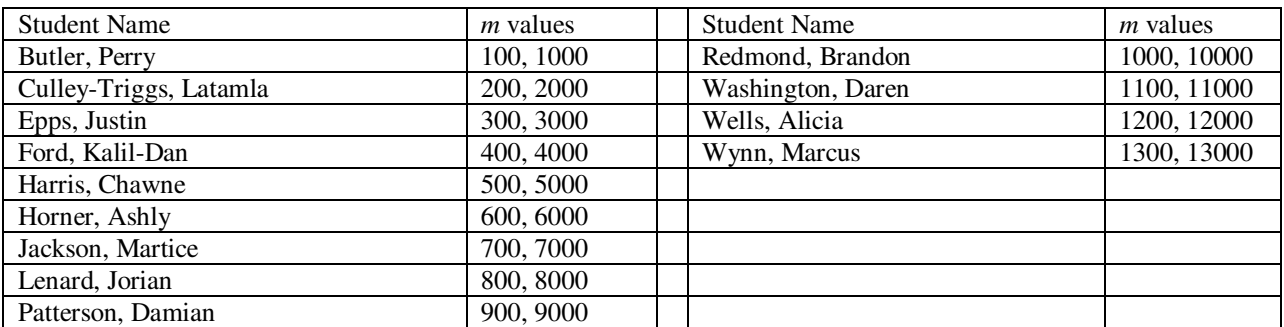

Maximum Possible value (*m*) of the elements in your arrays:

Note (For C++): For each iteration, if you create the array using dynamic memory allocation (for example, shown below), then delete the allocated memory at the end of the iteration. This will prevent you from running out of memory while running the 10000 iterations, especially with larger array size.

int \*array = new int[numElements];  $\theta$  at the beginning of an iteration

.............

delete[ ] array; // at the end of an iteration

## **Submission (through Canvas):**

(1) Upload your code (Java/C++/Python) as a separate file.

- (2) Upload the rest of the deliverables (as mentioned below) put together as ONE PDF file.
	- (i) Excel plots (as required above for each 'm' value) and your explanation interpreting the results.
	- (ii) Your explanation of the results, addressing the following:
		- For a given maximum value 'm' and with increase in the number of elements 'n', does the average number of comparisons increase, decrease or remain about the same? Give an explanation of why you see the pattern you observe.
		- For a given value of 'n', does the average number of comparison depend on the value of 'm' or not? Infer from the results/figures and explain.